# **Componentes Alternativos (CCPME032)**

Esta documentação é válida para todas as versões do Consistem ERP.

## **Pré-Requisitos**

Não há.

### **Acesso**

Módulo: Industrial - PPCP Padrão

Grupo: Cadastros da Engenharia

[Engenharia de Produto \(CCPME025\)](https://centraldeajuda.consistem.com.br/pages/viewpage.action?pageId=71303183)

Botão **Insumos**

[Insumos \(CCPME030\)](https://centraldeajuda.consistem.com.br/pages/viewpage.action?pageId=37547756)

Coluna **Alternativos**

# **Visão Geral**

Informar o componente alternativo para o componente que está sendo cadastrado no programa [Insumos \(CCPME030\)](https://centraldeajuda.consistem.com.br/pages/viewpage.action?pageId=37547756).

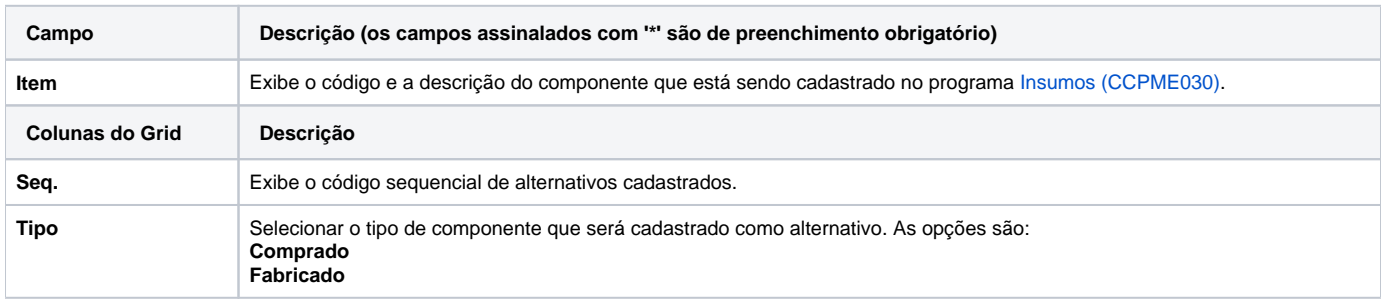

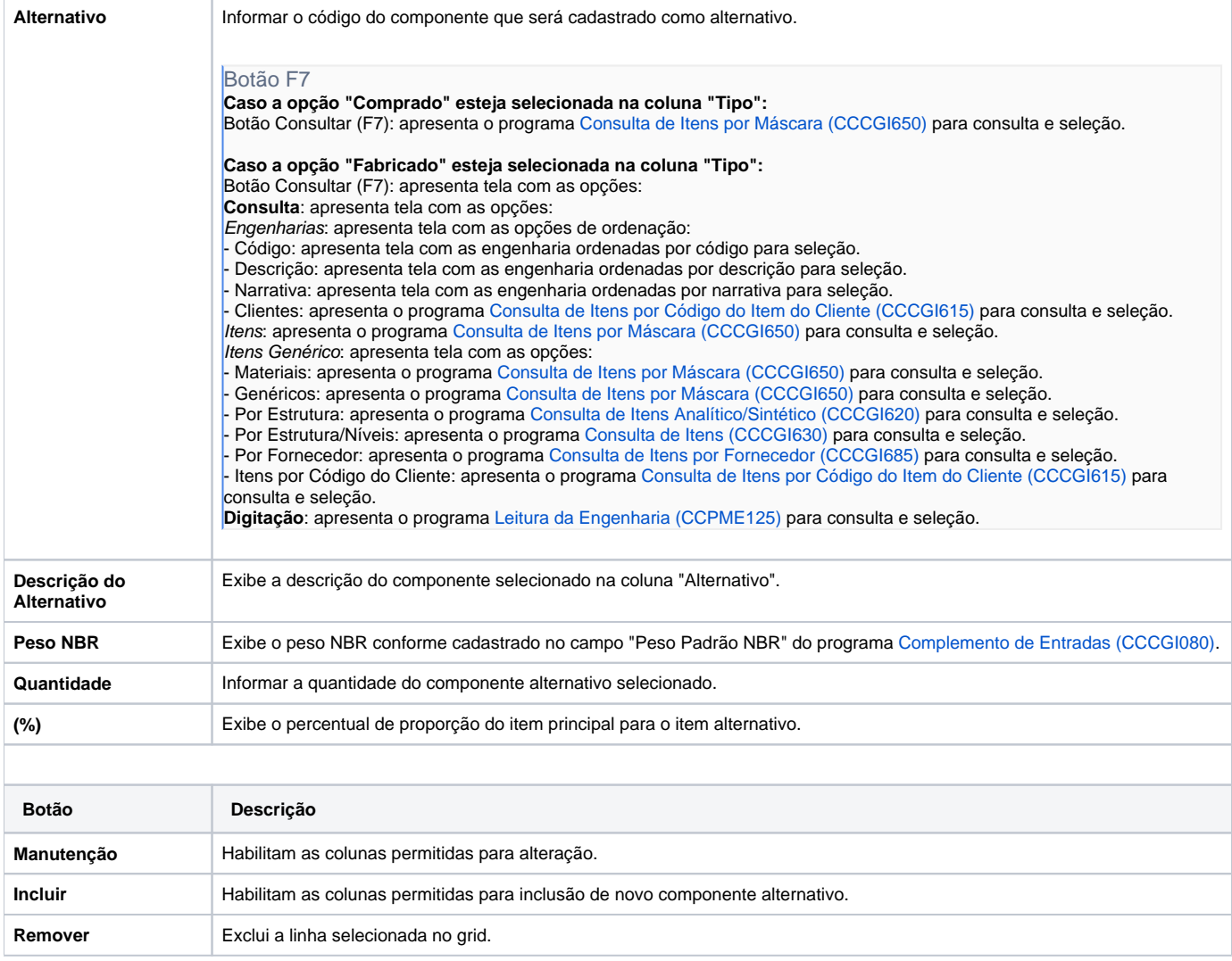

#### Atenção

As descrições das principais funcionalidades do sistema estão disponíveis na documentação do [Consistem ERP Componentes.](http://centraldeajuda.consistem.com.br/pages/viewpage.action?pageId=56295436)

A utilização incorreta deste programa pode ocasionar problemas no funcionamento do sistema e nas integrações entre módulos.

Exportar PDF

Esse conteúdo foi útil?

Sim Não